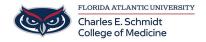

<u>Knowledgebase</u> > <u>Office/Windows Support</u> > <u>Create a Form with Microsoft Forms</u>

## Create a Form with Microsoft Forms

Ankit Shah - 2023-05-17 - Office/Windows Support

- Tags365
- Forms
- Microsoft